# **Photoshop CC Keygen Full Version [32|64bit] 2022**

Installing Adobe Photoshop and then cracking it is easy and simple. The first step is to download and install the Adobe Photoshop software on your computer. Then, you need to locate the installation.exe file and run it. Once the installation is complete, you need to locate the patch file and copy it to your computer. The patch file is usually available online, and it is used to unlock the full version of the software. Cracking Adobe Photoshop is not as straightforward as installing it. It requires a few steps to bypass the security measures that are in place. First, you must obtain a cracked version of the software from a trusted source. Once you have downloaded the cracked version, you must disable all security measures, such as antivirus and firewall protection. After this, you need to open the crack file and follow the instructions on how to patch the software. Once the patching process is complete, the software is cracked and ready to use. Installing Adobe Photoshop and then cracking it is easy and simple. The first step is to download and install the Adobe Photoshop software on your computer. Then, you need to locate the installation.exe file and run it. Once the installation is complete, you need to locate the patch file and copy it to your computer. The patch file is usually available online, and it is used to unlock the full version of the software. Once the patch file is copied, you need to run it and then follow the instructions on the screen. Once the patching process is complete, you will have a fully functional version of Adobe Photoshop on your computer. To make sure that the software is running properly, you should check the version number to ensure that the crack was successful. And that's it - you have now successfully installed and cracked Adobe Photoshop!

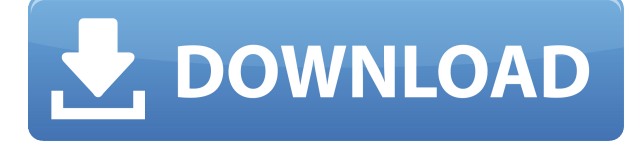

Adobe Photoshop is the best software for those who desire to make their images look like they were handcrafted, and even the latest versions contain a lot of changes to make image editing easier. You can even import images from your smartphone to Photoshop, creating a virtual art gallery. Lots of features are available to users. The basic version allows you work on both the "RGB" or "CMYK" color space. In the later stages, more colors are displayed using the CMYK mode. It is recommended to use the PC software because of the beloved OS software. So, Photoshop comes with numerous features. One such feature is that you can quickly browse your images. It offers many ways to look at images like the grid view, light table, layers, and color panel. Another unique feature is that it offers a new simplified interface. It is all so

convenient to edit images as you can rotate, flip the image, crop, move, and resize it using its tool bar. You can even share pictures on social networks like Facebook, Twitter, Pinterest, and Google+, directly from the app. The workflow of this app is easy. You can edit, resize, rename files, duplicate files, do color adjustments, and apply eye droppers. It is important to use the guide bars to perform the editing process. It is easy to explain and learn, and let people to create inspiring images without worrying about their skills. The biggest plus of the app is the ability to perform the most common editing tools. You can quickly crop, rotate, flip, and drop the frames, do quick retouch on them, and create new images from them.

## **Photoshop CC Download free License Key For Windows [32|64bit] 2023**

#### **How to use Adobe Photoshop Camera**

You can edit your images with touch or pen, and interaction with canvas is of course possible. If you want to continue using your central computer, we'll be building a new website for Photoshoot this week. With this new website, you'll have access to your current images, creative assets, and more. Please tell us how we can improve the experience with your input. We are listening to what you're saying.

### **When you purchase Photoshop for Creative Cloud, receive a one-year subscription for Photoshop, Adobe Camera Raw, Adobe Photoshop Lightroom, Adobe Photoshop Elements, Adobe InDesign CC, Adobe Illustrator CC, Adobe EdgeAware CC, and Adobe XD CC (all included in the subscription) as well as access to future product updates. What software do most graphic designers use?**

Photoshop can be used to create and edit images — even video. It can be used to retouch and style photos in order to be printed or made into a web page. **What It Does:** The Dodge tool brightens up or darkens down an image, depending on what you would like to happen. The Sponge tool includes a softening tool that can change the sharpness of the picture. The Healing Brush uses the same process as the Clone Stamp tool to remove objects. There are many versions of Photoshop. You have the classic Photoshop CS (Creative Suite), which includes the Photoshop program, the Adobe Photoshop Elements editing program, the Adobe Photoshop Lightroom photo editing and organizing program and the Adobe Photoshop Production Suite, which includes everything you need to produce professional photo books or other documents. e3d0a04c9c

## **Download Photoshop CCKeygen With Registration Code 2023**

The transition from 32-bit to 64-bit processing in Photoshop CS6 state of the art allowed for increased speed and memory stability when working with large files. The transition to 64-bit processing allowed the entire application to be compatible with more memory available on desktops and servers. The 64-bit system version of Photoshop CS6 noted improvements in video editing and performance, and it has included a new link format for fast conversion of RAW files. Adobe Photoshop is an Adobe software development tool. Although it is marketed as a raster graphics editing software, it can also work with vector graphics. Some of the features in Photoshop such as layers, channels and masks are useful even in image processing and photo editing software. However, it can be utilized to do much more than these applications to make more complicated visual effects. Photoshop is an industry standard and there's no other desktop software that is as powerful. Photoshop CS6 is a tool that everyone is using and there are many tutorials to help you. However, when you are in Photoshop, be sure to take advantage of the features but don't just make a shortcut to the features you want. Photoshop is a powerful graphics tool and is a fantastic way to enhance your images and create new photos. You can do all kinds of things in Photoshop. It has many layers, guides, and masks that you can use to create a variety of effects. You can also edit shapes, text, and colors in Photoshop. There are many different tools, including rulers that help you make sure the photos you take look exactly the way you want. However, don't use Photoshop to take images; an image-editing program is best for doing that. Just because you can do things in Photoshop doesn't mean you should. The tools in Photoshop are great for taking photos, but it's not a good place to enhance the quality of an existing photo. When you use Photoshop to edit your images, you'll want to edit the image that you have rather than creating a new one.

download gold photoshop gradients download color gradients for photoshop gradients for photoshop cs6 free download download gradients for photoshop cs6 gradients for photoshop cs3 free download adobe photoshop cs5 gradients free download 75 photoshop gradients free download adobe photoshop 7.0 gradients free download photoshop legacy gradients download photoshop gradients pack free download

It includes a collection of natural-world editing tools, such as automatic adjustment layers, keywords, and advanced color harmony. There are several pixel-based editing tools ranging from selection tools such as the marquee tool, addition tools, adjustment tools, polygonal lasso tools and selection tools to fill tools and erasers. Although Adobe Photoshop comes with plenty of tools for making corrections, the editing tools are often more complicated than those found in the fast and simple graphic-editing software called Paint Shop Pro. For instance, you can make either quick or extensive changes to an image; you still have to dig into the menus to accomplish the changes. Thus, Photoshop Elements' powerful, intuitive interface is especially helpful. Elements provides a wide range of powerful tools for photo manipulation. Photographers, graphic designers, and even those just learning to edit photos need a powerful, easy-to-use software environment like Elements. The new version of Photoshop Elements allows you to edit and combine multiple pictures into a single image. For example, you can crop images, create images from an array of objects, create a photo from an array of images, add backgrounds, and more. The software provides a variety of photoediting tools that work by directly selecting, copying, and pasting different parts of the image. Adobe Photoshop is an Adobe Photoshop tool installed free of charge on most personal computers, it is a graphics software developed for digital photography and editing.

Photoshop is an Adobe Photoshop tool installed free of charge on most personal computers, it is a graphics software developed for digital photography and editing.

Photoshop's increased flexibility in manipulating layers and its ability to correct perspective on 2D and 3D images makes it an ideal companion to powerful content-aware tools such as Content-Aware Move, Content-Aware Fill, and Content-Aware Smart Blur. Photoshop has a feature most Elements users will require the most out of: the ability to insert multiple layers into an image. While Elements allows you to create a new layer from any object in an image, it is not nearly as versatile as doing so in Photoshop. For instance, one cannot insert a new layer and change the color, opacity, or simple shape of the layer any more than you can in Adobe Photoshop. Adobe Photoshop's most powerful feature is its content-aware fullcolor replacement tool, Content-Aware Move. This tool, particularly since the introduction and expansion of its sophisticated replacement toolset, has become the premier image editing tool for removing content. (And it's also on the list of the best tools released in recent months, along with Content-Aware Replace and Content-Aware Move). Adobe Photoshop is where you turn to for a wide range of high-power photo editing options. Adobe Photoshop allows advanced graphics designers to better manipulate, refine, and enhance an image to the point where it is closer to being finished than it is to being raw. Get the best out of Photoshop CS6 with this useful resource from Adobe. It aims to be the definitive reference, with concise, easy-to-digest text for the best, understanding of the powerful features of Photoshop.

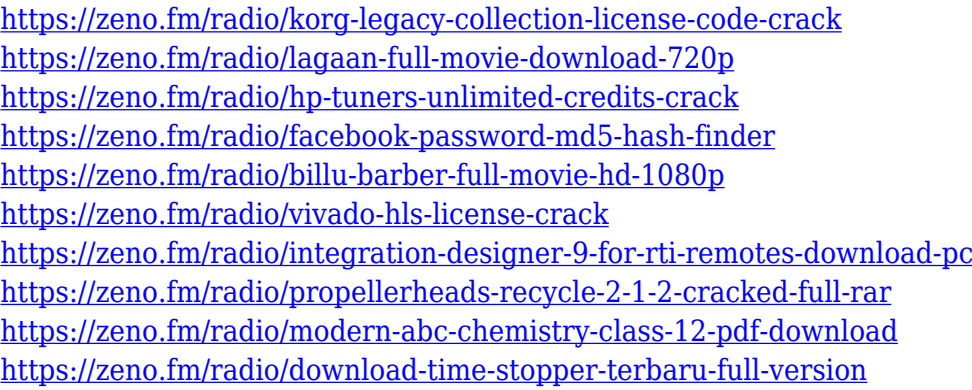

A common requirement for web designers is to correctly select pieces of content or objects from an image, and replace and remove them with a single action. Selecting objects is typically done using select tools, either generic tools that perform the same action on all objects, or non-select tools like lasso or poly-select that select objects based on customizable parameters. However, as web designers often work remotely and use browser-based apps to edit images, it is not always easy to use select tools to correctly select and perform the desired action on the right objects. While working with content in the browser, the Pick up Part feature enables Photoshop to accurately and consistently select and move and resize specific parts of objects or groups of objects. For example, when selecting an object you can press S to pick up the object. To place the object, just move the mouse to a predefined position and a crosshair will appear, and with a click it will be placed. Collaboration is a key part of image editing, and Adobe is also making its collaborative editing enhancements available in Photoshop on the web. With Block History, you can push a change and see what changes other users made without actually changing your current file. User comments and annotations appear on shared layers and embedded on all shared layers in your document together. The new Collaboration Space gives the ability to see and add comments to layers you are editing and have selected for editing in the browser. Adobe has also added the ability to add annotations to multiple groups of layers simultaneously.

You can edit the content of an image. Select areas or complete the entire image. Edit the text to improve readability. Swap channels. Rotate the image. Adjust a color or change color values. You can even add, erase, move, or delete objects. Adobe's new Photoshop '21 includes some new features to make your work more enjoyable and interesting. The feature set includes grammar and style suggestions, new layers

styles, typography features, Lens Correction filter, Gradient Generator, crown, and more. As we all know, Adobe Photoshop icons are valuable and useful in designing. If you are a designer, redesigning Photoshop icons can be a daunting task. You must have to do Photoshop icon redesign many times. Hence, here we make Photoshop icon redesign tutorials and best Photoshop icon designers for you. In this post, I will share you the workflow and Tutorial Benefits of the new Photoshop features which include new layers styles, brush palette, masking tools, and adjustment layers. According to Adobe, these new features will help you finish your projects faster. You will definitely be thrilled to know that for the first time, Photoshop has new Layers Styles. These styles give users a way to instantly apply a colour palette to any layer. This will allow users to perfect layers more quickly. It gives you an option to apply any of the layers styles via a sidebar. You can apply a new style through the customizer with just one click. You'll find 10 completely new common layer styles throughout the Photoshop application. These Layers Styles will make your photo manipulation a breeze. These styles can be categorized into eight categories as follows: